# TNL:FDM on GPU in C++

Tomáš Oberhuber Vítězslav Žabka Vladimír Klement Vít Hanousek Radek Fučík Jakub Klinkovský Tomáš Sobotík Ondřej Székely Libor Bakajsa Martin Schäfer Jakub Kaňuk Jan Vacata

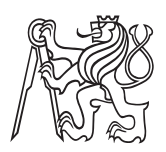

Department of Mathematics, Faculty of Nuclear Sciences and Physical Engineering, Czech Technical University in Prague

WSC 2016

 $TNL =$  Template Numerical Library

Aim of the project is to develop a numerical library which is:

**4** efficient

- C++, CUDA for GPUs
- <sup>2</sup> flexible
	- $\bullet$  C++ templates
- **3** user friendly
	- $\bullet$  we hide C++ templates as much as possible

# GPUs and MICs

- performance of CPUs does not grow as fast as it used to
- memory modules are  $\approx$  200  $\times$  slower than CPU
- new accelerators appeared
	- GPU graphical processing unit (Nvidia Tesla)
	- MIC many integrated cores (Intel Xeon Phi)

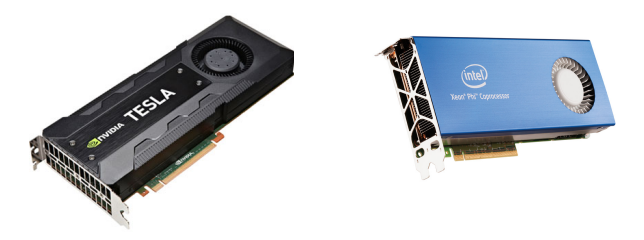

- $\bullet$  they are massively parallel up to thousands of computing cores
- they have  $\approx 20 \times$  faster memory modules

T. Oberhuber et al. (FNSPE CTU in Prague) 3/38

GPUs (and MICs)

- have own memory
- are connected to CPU by slow PCI Express
- require data stored in large contiguous blocks
- have many cores supporting vectorization

Therefore,

- the programmer must have good knowledge of the hardware
- porting a code to GPUs means rewriting the code from scratch
- lack of support in older numerical libraries

It is good reason for development of numerical library which makes GPUs (and MICs) easily accessible.

- <sup>1</sup> data structures
- <sup>2</sup> solvers
- <sup>3</sup> PDE solver
- **4** performance results

### Arrays

- arrays are basic structures for memory management
- tnlArray< ElementType, DeviceType, IndexType >
	- DeviceType CPU (tnlHost) or GPU (tnlCuda)
		- memory accesses to CPU and GPU are checked at compile time
- **o** there are methods for
	- memory allocation setSize, setLike
	- $\bullet$  I/O operations load, save
	- operators  $-$  =, ==,  $\ll$
	- **•** elements manipulation
		- getElement, setElement callable only from host for both tnlHost/tnlCuda
		- \_\_cuda\_callable\_\_ operator[] callable from host for tnlHost and from CUDA kernels for tnlCuda

tnlVector< RealType, DeviceType, IndexType >

- vectors extend arrays with algebraic operations (BLAS)
	- operators +=, -=,  $*=$ ,  $/=$
	- scalar product scalarProduct
	- $\bullet$  parallel reduction operations 1pNorm, min, max, ...

# Matrix formats

TNL supports the following matrix formats (on both CPU and GPU):

- dense matrix format
- tridiagonal and multidiagonal matrix format
- Ellpack format
- CSR format
- SlicedEllpack format
	- Oberhuber T., Suzuki A., Vacata J., New Row-grouped CSR format for storing the sparse matrices on GPU with implementation in CUDA, Acta Technica, 2011, vol. 56, no. 4, pp. 447-466.
- ChunkedEllpack format
	- Heller M., Oberhuber T., Improved Row-grouped CSR Format for Storing of Sparse Matrices on GPU, Proceedings of Algoritmy 2012, 2012, Handlovičová A., Minarechová Z. and Ševčovič D. (ed.), pages 282-290.

# Grids

TNL supports 1D, 2D and 3D structured grids: tnlGrid< Dimensions, Real, Device, Index >

- it provides indexing and coordinates mapping for the mesh entities:
- each grid/mesh consists of mesh entities referred by their dimensions
- $\bullet$  in 2D
	- $\bullet$  cell 2 dimensions
	- $\bullet$  face  $-1$  dimension
	- $\bullet$  vertex 0 dimensions
- $\bullet$  in 3D
	- $\bullet$  cells 3 dimensions
	- $\bullet$  faces 2 dimensions
	- $\bullet$  edges 1 dimensions
	- vertices 0 dimensions

### Grids

2D grid with  $3 \times 3$  cells

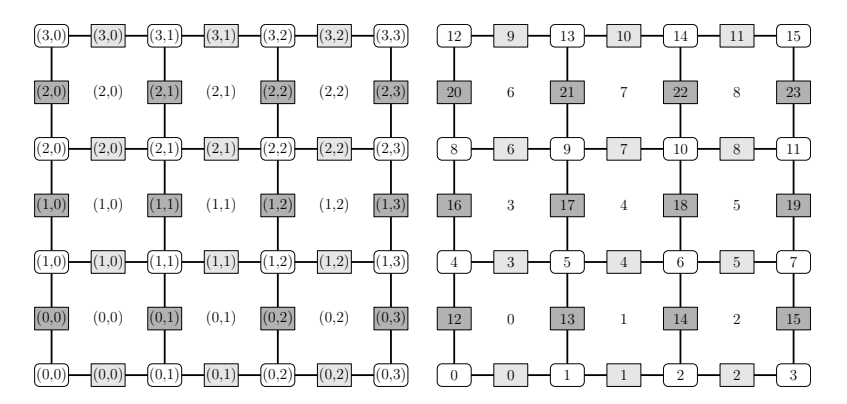

auto neighbour Entities = entity template get Neighbour Entities  $\langle 2 \rangle$  $Index&$  center = entity getIndex (); // 4 Index& east = neighbourEntities.template getEntityIndex < 1, 0 > (); // 5 Index& west = neighbour Entities template get Entity Index  $\zeta$  -1, 0 > (); // 3 Index& north = neighbourEntities template getEntityIndex < 0, 1 > (); // 7 Index& south = neighbour Entities, template get Entity Index < 0, -1 >(); // 1

T. Oberhuber et al. (FNSPE CTU in Prague) 10/38

### **Solvers**

- **o** ODEs solvers
	- Euler, Runge-Kutta-Merson CPU and GPU
		- Oberhuber T., Suzuki A., Žabka V., The CUDA implementation of the method of lines for the curvature dependent flows, Kybernetika, 2011, vol. 47, num. 2, pp. 251–272.
- solvers of linear systems
	- Krylov subspace methods (CG, BiCGSTab, GMRES, TFOMR) – CPU and GPU
		- **Oberhuber T., Suzuki A., Vacata J., Žabka V., Image** segmentation using CUDA implementations of the Runge-Kutta-Merson and GMRES methods, Journal of Math-for-Industry, 2011, vol. 3, pp. 73–79.
	- SOR method CPU only

# Configuration parameters

- TNL offers configuration parameters management
- configuration description is done in methods configSetup
- o one may define configuration parameter
	- type
	- default value
	- required
	- **o** description
	- admissible values

```
static void configSetup (tnlConfigDescription& config)
{
   config . addEntry< double >( " tim e−s t e p " ,
                     "Time step for the time discretization.", 1.0 );
   config . add Required Entry \lt double \gt( " s t o p−tim e " ,
                              "Stop time of the time-dependent simulation.");
   config.addEntry< tnlString >( "boundary - conditions".
                     "Type of the boundary conditions.");
      config addEntryEnum< tnlString >( "dirichlet" );
      config . addEntryEnum< tnlString >( "neumann" );
}
. . .
bool setup ( tnlParameterContainer& parameters )
{
   d ouble time Step = parameters . get Parameter < d ouble >( "time - step " );
}
```
T. Oberhuber et al. (FNSPE CTU in Prague) 12/38

- we have building blocks of PDE solvers
	- grids/meshes
	- **·** sparse matrices
	- solvers (of ODEs and linear systems)
- **•** but it still far from the main PDE solver

# PDE solver

• consider the heat equation as model problem

$$
\frac{\partial u(\mathbf{x},t)}{\partial t} - \Delta u(\mathbf{x},t) = 0 \quad \text{on } \Omega \times (0,T], \tag{1}
$$

$$
u(\mathbf{x},0) = u_{ini}(\mathbf{x}) \quad \text{on } \Omega,
$$
 (2)

$$
u(\mathbf{x},t) = g(\mathbf{x},t) \quad \text{on}\partial\Omega \times (0,T]. \tag{3}
$$

explicit scheme (by method of lines) reads as

$$
\frac{\mathrm{d}}{\mathrm{d}t}u_{ij}(t) = \frac{1}{h^2}(u_{i+1,j} + u_{i-1,j} + u_{i,j+1} + u_{i,j-1} - 4u_{ij}) = F_{ij},
$$

semi-implicit scheme reads as

$$
\frac{u_{ij}^{k+1}-u_{ij}^k}{\tau} -\frac{1}{h^2}\left(u_{i+1,j}^{k+1}+u_{i-1,j}^{k+1}+u_{i,j+1}^{k+1}+u_{i,j-1}^{k+1}-4u_{ij}^{k+1}\right)=0,
$$

i.e.

 $\bullet$ 

$$
\lambda u_{i+1,j}^{k+1} + \lambda u_{i-1,j}^{k+1} + \lambda u_{i,j+1}^{k+1} + \lambda u_{i,j-1}^{k+1} + \left(1 - 4\lambda u_{ij}^{k+1}\right) = u_{ij}^k
$$

which is linear system  $\mathbb{A} \mathbf{u}^{k+1} = \mathbf{b}$ 

#### T. Oberhuber et al. (FNSPE CTU in Prague) 14/38

# PDE solver

- we need to
	- setup mesh
	- setup initial and boundary conditions
	- allocate DOFs
	- setup discrete solver
	- evaluate numerical scheme
		- explicitly  $\rightarrow$  explicit update  $\frac{\mathrm{d}}{\mathrm{d}t}u_{ij}(t)=F_{ij}$   $\forall ij$
		- (semi-)implicitly  $\rightarrow$  assembly linear system  $\mathbb{A} \mathbf{u}^{k+1} = \mathbf{b}$
	- perform snapshots of the time dependent solution
- TNL aims to simplify these steps by
	- o offering some command-line tools
	- implementing a skeleton of PDE solver

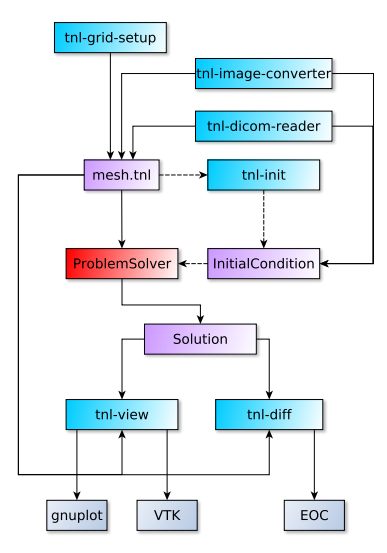

# PDE solver

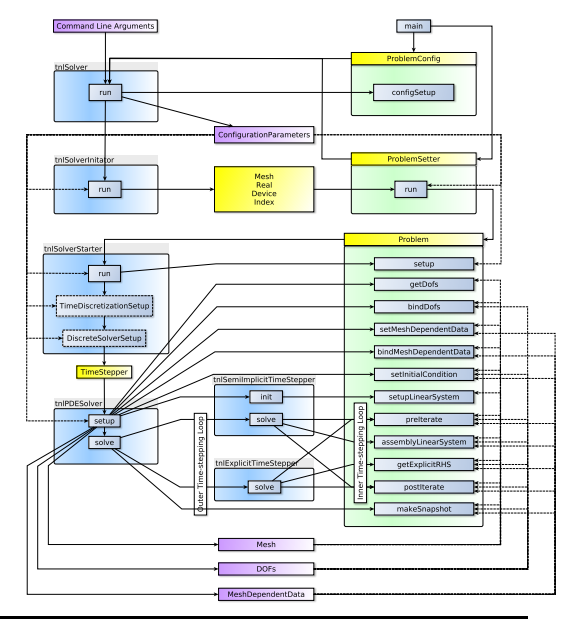

#### T. Oberhuber et al. (FNSPE CTU in Prague) 17/38

# Simple implementation of explicit scheme

the method Problem::getExplicitRHS for explicit scheme may look as

```
void Problem :: get Explicit RHS ( const RealType& time,
                                   const RealType& tau.
                                   const MeshType& mesh,
                                   DofVectorType& u,
                                   DofVectorType& fu )
{
   for ( int i = 0; i < mesh. get D imensions ( ). x ( ); i++ )
       for ( int j = 0; j < mesh. get D imensions ( ). y ( ); j \leftrightarrow{
          if ( mesh. is Boundary Cell ( i, j
          {
              /∗∗∗∗
               ∗ Set boundary conditions
               ∗/
               IndexType idx = mesh.getCellIndex(i, i);
               . . .
          }
       }
   for ( int i = 0; i < mesh. get D imensions ( ). x ( ); i++ )
       for ( int j = 0; j < mesh. get D imensions ( ). y ( ); j \leftrightarrow{
          if ( ! mesh. is Boundary Cell ( i, j
          {
              /∗∗∗∗
               * Approximate the differential operator
               ∗/
               IndexType idx = mesh.getCellIndex(i, j);
              . . .
          }
       }
}
```
# More flexible implementation of explicit schemes

It is simple but it works only ...

- o on CPU
- for structured grids
- 2D problems

The user would have to write template specialization for

- $\bullet$  GPU
- **o** unstructured meshes
- 1D or 3D problems
- o other parallel architectures like MIC or MPI

We replace:

- code inside the for loops by
	- differential operators operator(), setMatrixElements
	- $\bullet$  functions operator()
- for loops by objects iterating over the grids
	- explicit updater
	- **·** linear system assembler

We distinguish:

- analytical functions
	- they are defined on  $\mathbb{R}^n$
	- operator()(const Point& v, const Real& time)
- discrete functions (tnlMeshFunction)
	- they are defined on cells, faces, edges or vertices of a numerical mesh
	- values are stored in an array
	- operator()( const MeshEntity& entity, const Real& time)
	- operator[]( const Index& entityIndex )
- analytical operators
	- they act on analytical functions
	- operator()(const Function& f, const Point& v, const Real& time)
- discrete operators
	- they act on discrete mesh functions
	- operator()(const Function& f, const MeshEntity& entity, const Real& time)
	- setMatrixElements( const MeshFunction& f, const MeshEntity& entity, const Real& time, Matrix& matrix )
- boundary conditions are operators defined on the boundary mesh entities

```
Real operator () const Entity Type & entity,
                   const MeshFunction& u.
                   const Real& time ) const
{
   auto neighbour Entities = entity get Neighbour Entities ();
   const Mesh& mesh = entity . getMesh();
   Real& hxSquareInverse = mesh. template getSpaceStepsProducts \langle -2, 0 \rangle ();
   Real& hySquareInverse = mesh. template getSpaceStepsProducts < 0, -2 > ();
   Index & east = neighbourEntities, template getEntityIndex < -1, 0 > ();
   Index & west = neighbour Entities template get Entity Index \langle 1, 0 \rangle ();
   Index & south = neighbour Entities . template get Entity Index < 0, -1 > ();
   Index & north = neighbor E n eighbour Enties, template get Entity Index < 0, 1 > ();
   Index& center = entity . getIndex ();
   return ( u [ east ] + u [ west ] ) * hxSquareInverse +
           (u \mid south \mid + u \mid north \mid) * hySquareInverse-2.0 * u center ] * (h \timesSquarelnverse + hy Squarelnverse);
```
}

```
void setMatrixElements ( const EntityType& entity,
                            const MeshFunction& u.
                            const RealType& time.
                            Matrix& matrix ) const
{
   auto matrixRow = matrix eetRow (index ):
   Real lambdaX = tau *mesh.template getSpaceStepsProducts < -2, 0 >();
   Real lambdaY = tau * mesh. template get Space Steps Products \langle 0, -2 \rangle ();
   auto neighbour Entities = entity . get Neighbour Entities ();
   Index& east = neighbour Entities, template get Entity Index < -1, 0 > ();
   Index & west = neighbour Entities template get Entity Index \langle 1, 0 \rangle ();
   Index & south = neighbour Entities template get Entity Index < 0, -1 > ();
   Index& north = neighbour Entities template get Entity Index < 0, 1 > ();
   Index& center = entity . getIndex ();
   matrixRow . set Element ( 0, south , -lambdaY );
   matrixRow . set Element ( 1, west , -lambdaX ) ;
   matrixRow . set Element ( 2, center , 2.0 * ( lambdaX + lambdaY ) );<br>matrixRow . set Element ( 3, east ,  ) – lambdaX ) :
   matrixRow . set Element (3. east ,
   matrixRow . set Element (4, north, -lambdaY);
}
```
T. Oberhuber et al. (FNSPE CTU in Prague) 23/38

- the solver may now run even on GPUs
	- hopefully even other parallel architectures like MPI or MIC
- implementing other schemes (3D, unstructured mesh) = implementing another discrete differential operator
- the user still have to write a lot of code
- TNL offers a tool tnl-quickstart
- it generates Makefile and all common files

# TNL Quickstart

```
tn l −quickstart
TNL Quickstart - solver generator
```

```
−−−−−−−−−−−−−−−−−−−−−−−−−−−−−−−−−−
P robl em name : Heat E q u a t i o n
Problem class base name (base name acceptable in C++ code): Heat Equation
O perator name: Laplace
```

```
l s
Heat Equation . cpp Heat Equation – cuda . cu Heat Equation . h
Heat Equation Problem . h Heat Equation Problem impl . h
Heat Equation Rhs. h Laplace. h Laplace impl. h
Makefile run-Heat Equation
```

```
Compile it by
```

```
make
g++ -I/home/oberhuber/local/include/tnl -0.1 -std=c++11 -DNDEBUG -c -oHeat Equation . o Heat Equation . cpp
g++ -o Heat Equation Heat Equation o -L/home/oberhuber/local/lib -ltnl -0.1
```
#### or

```
make WITH_CUDA=yes
n v c c −I /home/ o b e r h u b e r / l o c a l / in c l u d e / t n l −0.1 −DHAVE_CUDA −DHAVE_NOT_CXX11
−gencode arch=compute 20 code=sm 21 −DNDEBUG −c −o Heat E quation −cuda o
Heat Equation - cuda . cu
. . .
nvcc -o Heat Equation Heat Equation -cuda.o -L/home/oberhuber/local/lib -ltnl -0.1
```
### It creates executable HeatEquation

```
T. Oberhuber et al. (FNSPE CTU in Prague) 26/38
```
# TNL Quickstart

You may run it with:

. / H e a t E q u a ti o n Some mandatory parameters are missing. They are listed at the end. Usage of: ./ HeatEquation

Heat Equation settings:

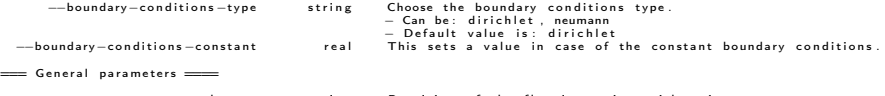

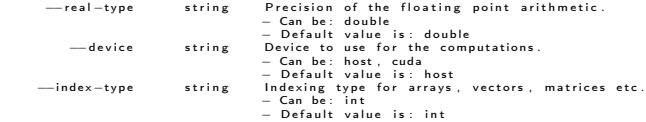

. . .

Add the following missing parameters to the command line:  $-$ final -time ... --snapshot-period ... --time-discretisation ... --discrete-solver ...

Or you may use a generated script:

./run-HeatEquation

Disadvantages of C++ templates:

- object interfaces are given implicitly
- it leads to compiler error messages difficult to read
- compilation may take a lot of time
- solving heat equation in 1D, 2D and 3D on time interval  $[0, 1]$
- CPU is Intel Xeon CPU E5-2630 at 2.4-3.2 GHz with 20MB cache
- GPU is Tesla K40 2880 CUDA cores at 0.745 GHz

### • 1D results

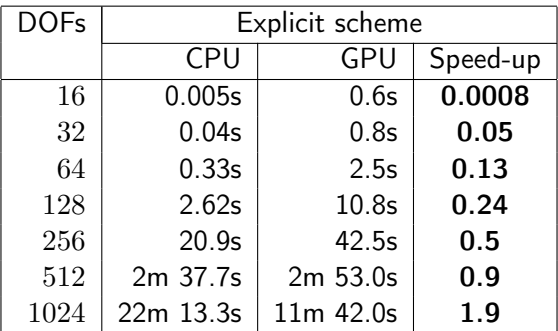

### • 2D results

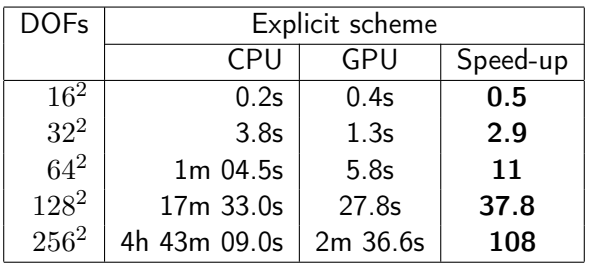

### • 3D results

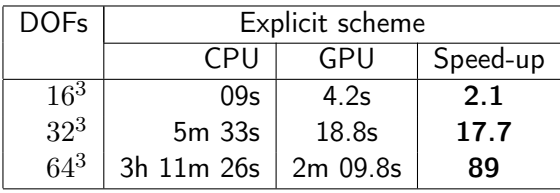

# Results

### • 1D results

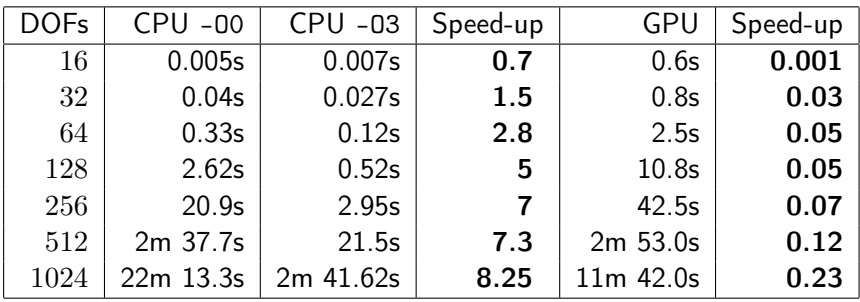

### • 2D results

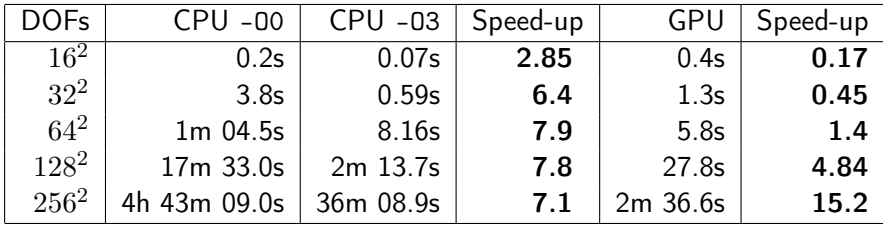

### • 3D results

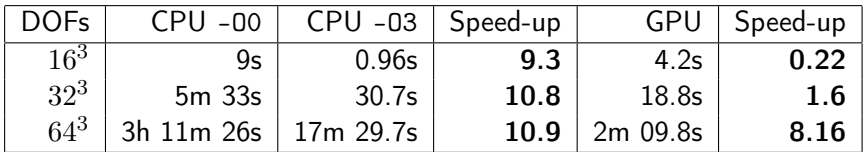

- the reason is unnecessary copying of metadata in each iteration
	- mesh, arrays, mesh functions
- solution is smart pointers

### **Results**

- Comparison TNL vs. pure C implementation on CPU
	- heat equation in 2D

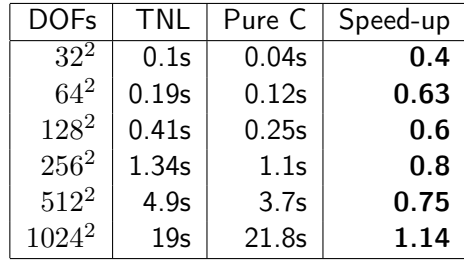

### Future work

Other experimental features:

- unstructured meshes V. Žabka
- mean-curvature flow, complementary finite volumes O. Székely
- GEM on GPU J. Kaňuk
- GMRES via Householder tranformations J. Klinkovský
- parallel fast sweeping method, narrow band method O. Sobotík
- adaptive grids L. Bakajsa
- solver for the Euler equations J. Schafer
- incompressible Navier-Stokes solver V. Klement

Future plans:

- geometric and algebraic multigrid on GPU J. Klinkovský
- support of MPI
- FEM, FVM, LBM, IBM

### We are working hard on Xeon Phi support ....

![](_page_37_Picture_2.jpeg)

(courtesy of V. Hanousek)

#### T. Oberhuber et al. (FNSPE CTU in Prague) 38/38